## Pickleball Brackets Player Profile Club setting

When you set up your profile in Brackets you need to set your clubs up so Strathcona County Pickleball administrator can see you as a club member. Once you are a club member in Pickleball Brackets you can be moved into your level league so then you can start opting in for the ladders. See below where to look in your profile and use the pick list to select "Strathcona County Pickleball Association"

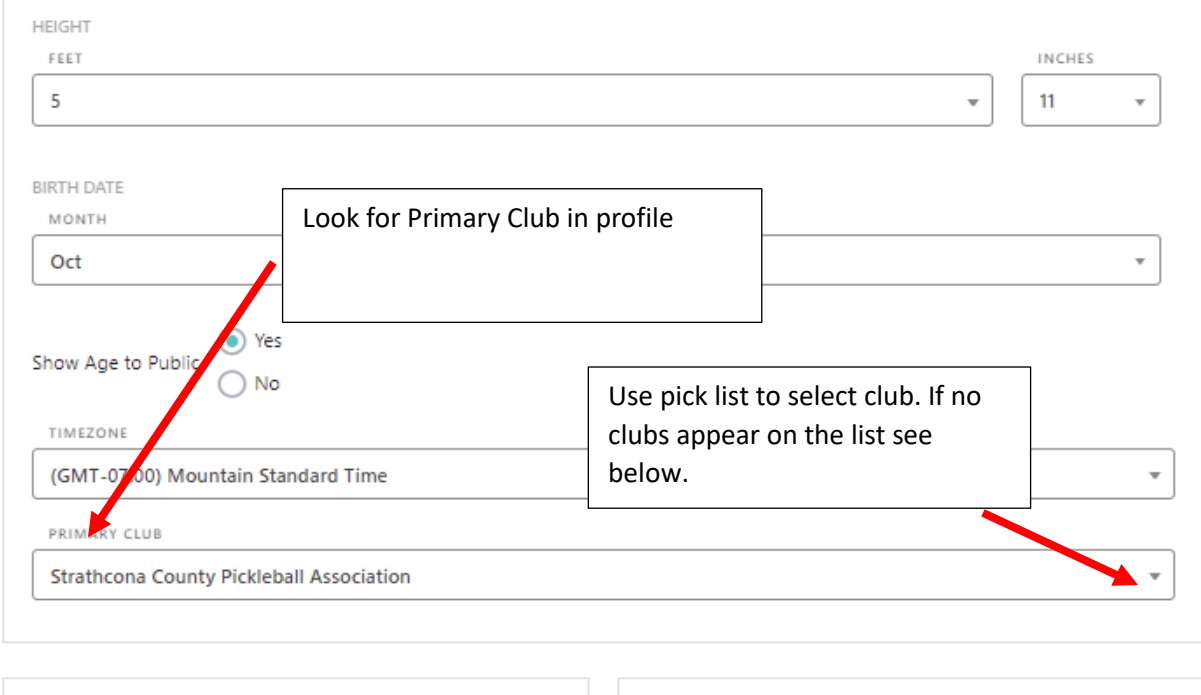

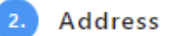

Alt Address

If you cannot select Strathcona County Pickleball Association, go to Part 6 Association Numbers and scroll down to "Pickleball Canada" and enter your Pickleball Canada number which will associate you with SCPA.

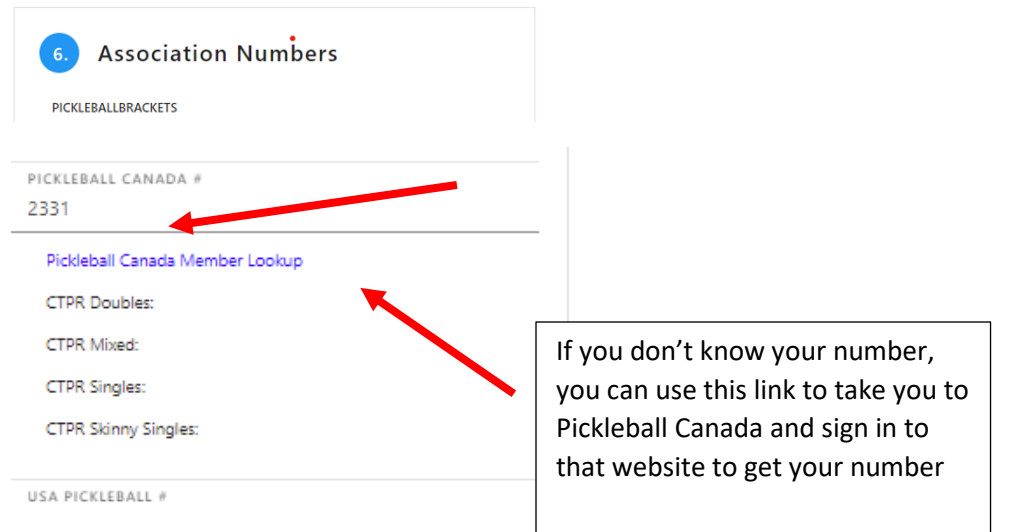